Subject: Fensterrahmenfarbe bei Win7 ändern Posted by [malcanum](https://www.alopezie.de/fud/index.php?t=usrinfo&id=5902) on Tue, 16 Aug 2011 18:28:03 GMT [View Forum Message](https://www.alopezie.de/fud/index.php?t=rview&th=19672&goto=209858#msg_209858) <> [Reply to Message](https://www.alopezie.de/fud/index.php?t=post&reply_to=209858)

Ich würde gerne die Farbe der äußeren Fensterbegrenzungslinien und auch im inneren ändern. Bei den Einstellungen unter "Anpassen" und "Erweitert" habe ich es nicht gefunden. Eine Möglichkeit wäre wohl mit regedit die binärdaten zu ändern, aber ich habe nicht gefunden wo genau ich da was reinschreiben muss.

Kennt sich irgendjemand damit aus und kann mir sagen wie das geht? Weil das helle grau hätte ich gerne wesentlich dunkler.

## File Attachments

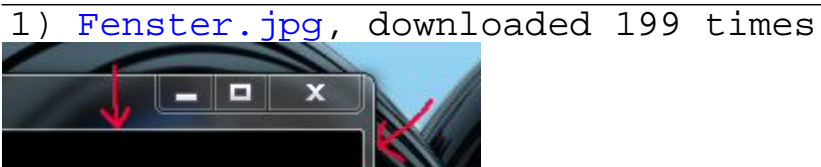

## Subject: Aw: Fensterrahmenfarbe bei Win7 ändern Posted by [Mona](https://www.alopezie.de/fud/index.php?t=usrinfo&id=694) on Wed, 17 Aug 2011 07:20:51 GMT [View Forum Message](https://www.alopezie.de/fud/index.php?t=rview&th=19672&goto=209885#msg_209885) <> [Reply to Message](https://www.alopezie.de/fud/index.php?t=post&reply_to=209885)

Hallo,

das ist ganz simpel, da gehst du folgendermaßen vor:

Systemsteuerung -> Darstellung ung Anpassung (auf "Design ändern" klicken) -> Fensterfarbe

Dort kannst du dann alle möglichen Einstellungen zur Farbänderung vornehmen.

Viele Grüße, Mona

Subject: Aw: Fensterrahmenfarbe bei Win7 ändern Posted by [malcanum](https://www.alopezie.de/fud/index.php?t=usrinfo&id=5902) on Wed, 17 Aug 2011 07:44:26 GMT [View Forum Message](https://www.alopezie.de/fud/index.php?t=rview&th=19672&goto=209886#msg_209886) <> [Reply to Message](https://www.alopezie.de/fud/index.php?t=post&reply_to=209886)

Danke für die Antwort Mona, aber bei meinem Windows 7 funktioniert das so leider nicht, oder habe ich Tomaten auf den Augen?

Wie ich die Fensterfarbe ändere das weiß ich, mir geht es ja um die äußeren und inneren Begrenzungslinien, und das habe ich nicht gefunden wie man das ändert. Die werden scheinbar vom System automatisch eingestellt, wenn man die Fensterfarbe ändert.

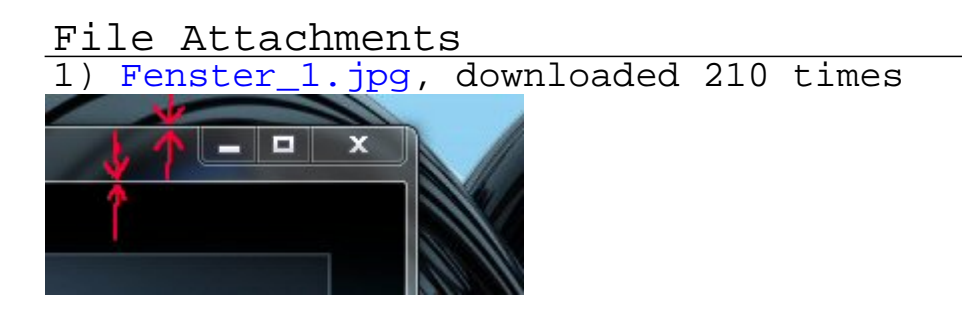

Subject: Aw: Fensterrahmenfarbe bei Win7 ändern Posted by [Mona](https://www.alopezie.de/fud/index.php?t=usrinfo&id=694) on Wed, 17 Aug 2011 08:07:31 GMT [View Forum Message](https://www.alopezie.de/fud/index.php?t=rview&th=19672&goto=209888#msg_209888) <> [Reply to Message](https://www.alopezie.de/fud/index.php?t=post&reply_to=209888)

Zitat:Ich würde gerne die Farbe der äußeren Fensterbegrenzungslinien und auch im inneren ändern...

Uuups, daraus hatte ich erlesen, dass du auch die Farbe im Inneren ändern möchtest...

Die Rahmenfarbe ändern!? Puuh, also das kann ich hier nicht verändern, zumindest gibt es keine Option dafür in der Konfiguration. Habe Win 7 Professional, du auch?

Subject: Aw: Fensterrahmenfarbe bei Win7 ändern Posted by [malcanum](https://www.alopezie.de/fud/index.php?t=usrinfo&id=5902) on Wed, 17 Aug 2011 08:13:44 GMT [View Forum Message](https://www.alopezie.de/fud/index.php?t=rview&th=19672&goto=209889#msg_209889) <> [Reply to Message](https://www.alopezie.de/fud/index.php?t=post&reply_to=209889)

Ich habe Windows 7 home, aber das dürfte keinen Unterschied zu professional machen, also nicht was das einstellen von solchen Grafiken betrifft.

Tja hm, dann muss ich wohl doch zum Edding greifen, schade. Das Design wäre um so einiges hübscher wenn der Rahmen nicht so ekelhaft hell wäre. Bei Linux geht das sehr einfach, aber

Subject: Aw: Fensterrahmenfarbe bei Win7 ändern Posted by [Mona](https://www.alopezie.de/fud/index.php?t=usrinfo&id=694) on Wed, 17 Aug 2011 08:17:55 GMT [View Forum Message](https://www.alopezie.de/fud/index.php?t=rview&th=19672&goto=209890#msg_209890) <> [Reply to Message](https://www.alopezie.de/fud/index.php?t=post&reply_to=209890)

Vielleicht hilft dir das weiter?

http://www.youtube.com/watch?v=MDjLeuYYXlg

Subject: Aw: Fensterrahmenfarbe bei Win7 ändern Posted by [malcanum](https://www.alopezie.de/fud/index.php?t=usrinfo&id=5902) on Wed, 17 Aug 2011 08:27:11 GMT [View Forum Message](https://www.alopezie.de/fud/index.php?t=rview&th=19672&goto=209891#msg_209891) <> [Reply to Message](https://www.alopezie.de/fud/index.php?t=post&reply_to=209891)

Das hatte ich schon alles ausprobiert, die äußere Linie läßt sich auch nicht anklicken, man kann entweder den Desktop, oder als nächstes den Rahmen auswählen, die Linie wird leider nicht angeboten und ist in dem Menü auch nirgendwo zu finden. Wenn man "regedit" startet und dann unter "HKEY\_CURRENT\_USER / Control Panel / Colors" geht, dort kann man die binärdaten sämtlicher Anzeigen ändern. Aber auch dort habe ich es nicht geschafft das zu ändern, bzw zu finden.

Subject: Aw: Fensterrahmenfarbe bei Win7 ändern Posted by [Mona](https://www.alopezie.de/fud/index.php?t=usrinfo&id=694) on Wed, 17 Aug 2011 09:49:41 GMT [View Forum Message](https://www.alopezie.de/fud/index.php?t=rview&th=19672&goto=209894#msg_209894) <> [Reply to Message](https://www.alopezie.de/fud/index.php?t=post&reply_to=209894)

Da ist schon ein Unterschied zwischen den Win7 - Versionen, sehe ich gerade...

Aber was du suchst, habe ich hier auch nicht finden können. Da wird wohl doch der Edding zum Einsatz kommen müssen!?

Oder vielleicht hier mal nachfragen...:

http://forum.chip.de/windows-7/

Page 4 of 4 ---- Generated from Haarausfall - Allgemeines Forum